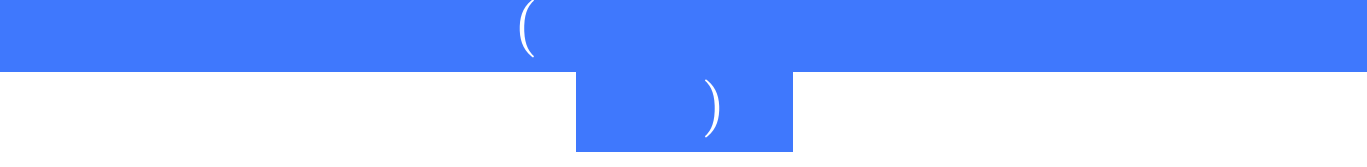

 $5$ 

570000 2011 12 01 12k

ISBN 9787040300956

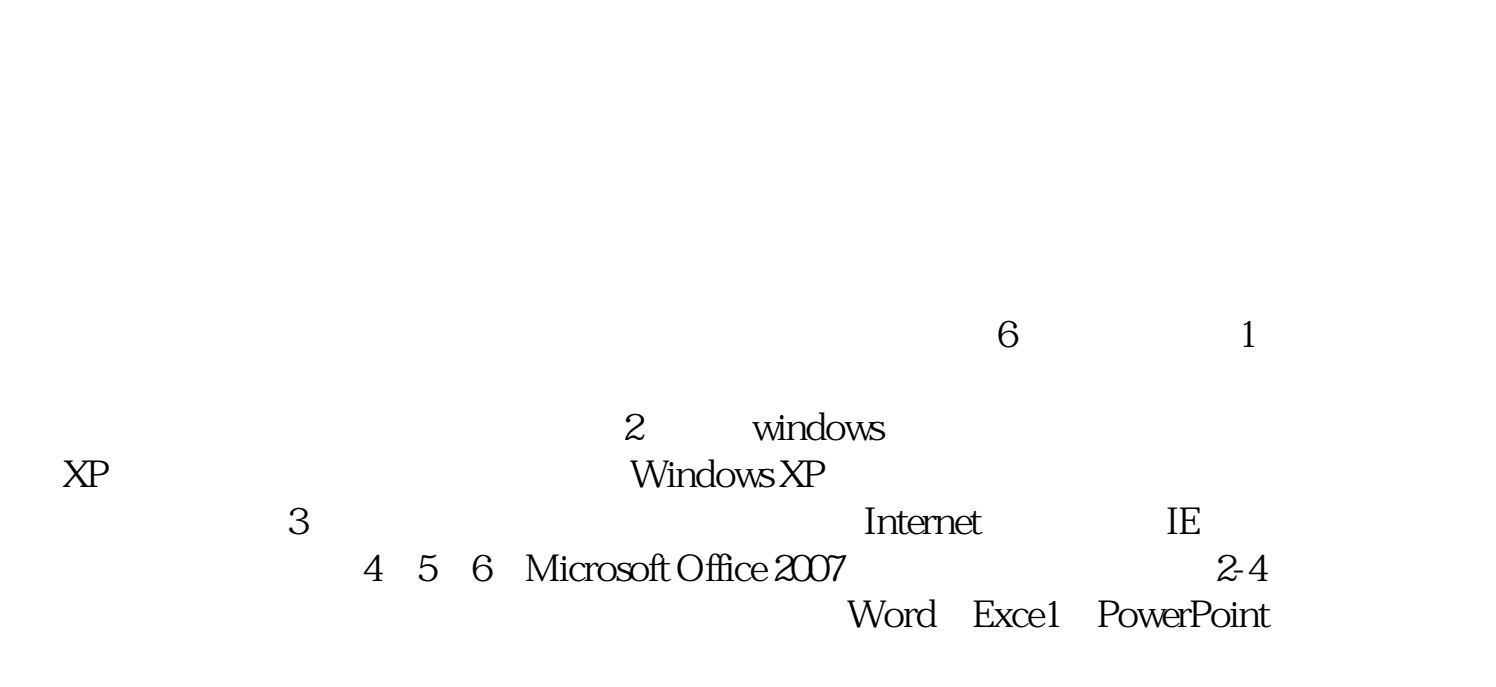

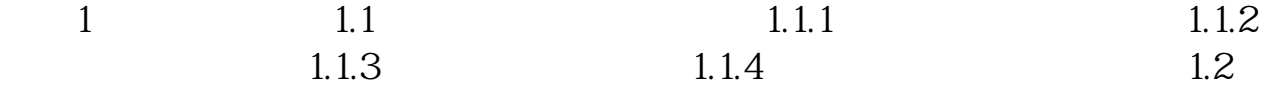

 $2~5$ 

 $\ast$ 

 $\mu$ 

 $1.21$   $1.22$   $1.31$   $1.32$  CPU  $1.33$   $1.34$   $1.32$  $1.32$ CPU  $1.33$   $1.34$   $1.35$  $1.36$   $1.4$   $1.42$  $1.4$ <br>1.43  $1.44$ <br>1.51  $1.52$  $1.51$   $1.52$   $1.53$  $1.54$  2 WindowsXP  $2.1$ WindowsXP 2.1.1 2.1.2 2.1.3 2.2<br>WindowsXP 2.2.1 2.3WindowsXP 2.3.1 2.2  $W$ indowsXP $2.21$  and  $2.3$  WindowsXP  $2.31$  $232$  2.3.3  $24$  WindowsXP  $241$   $242$  $\degree$   $\degree$  2.4.3  $\degree$  2.5  $--$ " $-$  "  $3 \qquad 31 \qquad 31.1 \qquad 31.2$ 共享局域网资源 3.1.3 接入Internet 任务3.2 浏览网页与检索信息 3.2.1 使用InternetExplorer 3.2.2 3.2.3 3.2.3 3.2.4 InternetExplorer 3.2.5 3.2.6 Internet 3.3 3.3.1  $332$   $34$   $-$  OutlookExpress  $341$   $342$ <br>  $41.1$   $41.2$   $41.3$   $41.4$ <br>  $41.4$ 2.5 married Correction Correction 34.1 3.3<br>34.4 4 4 1.2 4 1.3 4 1.4 41.2 41.2 41.3 41.4 4.2 4.1.4 4.22 4.23 4.2.1 4.2.2 4.2.3  $424$   $43$   $\qquad 431$   $432$   $433$  $434$   $435$   $5$   $51$  $51.1$   $4.35$   $51.2$   $51.3$   $51.4$   $52.2$   $52.1$   $52.2$  $51.5$   $52$   $521$   $522$  $523$   $524$   $525$   $53$  $5.31$   $5.32$   $5.33$  $54 \qquad \qquad -- \qquad \qquad 541 \qquad \qquad 542$  $543$   $544$   $545$  $6.1$   $6.1$   $6.1$ 6.1.1 6.1.2 6.1.3 6.1.4 6.1.5 6.1.5 6.2.2 6.1.5 6.2.1 6.2.2 6.2.3 6.24 6.2.5

[显示全部信息](javascript:void(0);)

本站所提供下载的PDF图书仅提供预览和简介,请支持正版图书。 www.tushupdf.com